Department of Computer Science and Engineering
College of Engineering, Anna University
CS6103 – Application Development Practices Laboratory
Year/ Sem /Batch: I / II / P
Week 8 (25/05/2022)

## Lab Exercises:

- 1. Explore the functions (discussed in theory class) with respect to arrays:
- 2. Demonstrate the property, box-sizing: border-box; for div element and compare the effect with a normal div element (without the box-sizing property) by modifying the corresponding elements.
- 3. What do you know about Responsive web design? Demonstrate by modifying values of attributes of various html elements in pixels to %. For example div{width:400px;} can be changed to div{width:30%;}. Now resize the browser window to observe the difference.
- Position 6 images in two rows (3 in a row), using block elements as containers, such that each image is enclosed in a box along with its caption/label below centered within the box. (HTML Tables are not to be used)

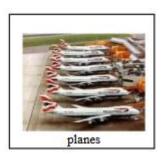